[view raw](http://github.com/lapdMouse/lapdMouseCppExamples/raw/master/readWriteMesh.cpp)

## Mesh \*\_AirwayWallDeposition.vtk

For each of the mesh's vertex locations the aerosol deposition near the airway wall is measured and stored as a scalar value in \*\_AirwayWallDeposition.vtk. The deposition measurement for an individual vertex is obtained by spatially averaging in normalized aerosol depostion image volume \* AerosolNormalized.mha in a neighborhood of the vertex's location.

Geometrically and topologically \*\_AirwayWallDeposition.vtk is identical to [\\*\\_AirwaySegments.vtk](https://cebs-ext.niehs.nih.gov/cahs/file/lapd/pages/Metadata/AirwaySegmentsVtk.pdf) and \* AirwayOutlets.vtk.

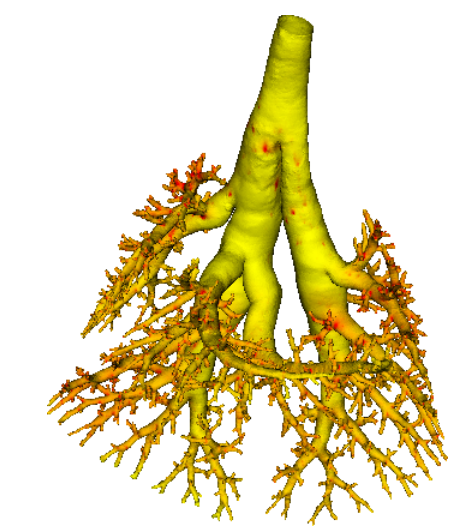

Aerosol deposition measurements near airway wall.

#### Code Example

This examples shows how to read and write a mesh such as \*\_AirwayWallDeposition.vtk using C++ and ITK.

[readWriteMesh.cpp](http://github.com/lapdMouse/lapdMouseCppExamples/blob/master/readWriteMesh.cpp) hosted with ♥ by [GitHub](https://github.com/)

# Lung Anatomy + Particle Deposition [\(lapd\) Mouse Archive](https://cebs-ext.niehs.nih.gov/cahs/report/lapd/web-download-links) for Modeling and Computational Toxicology

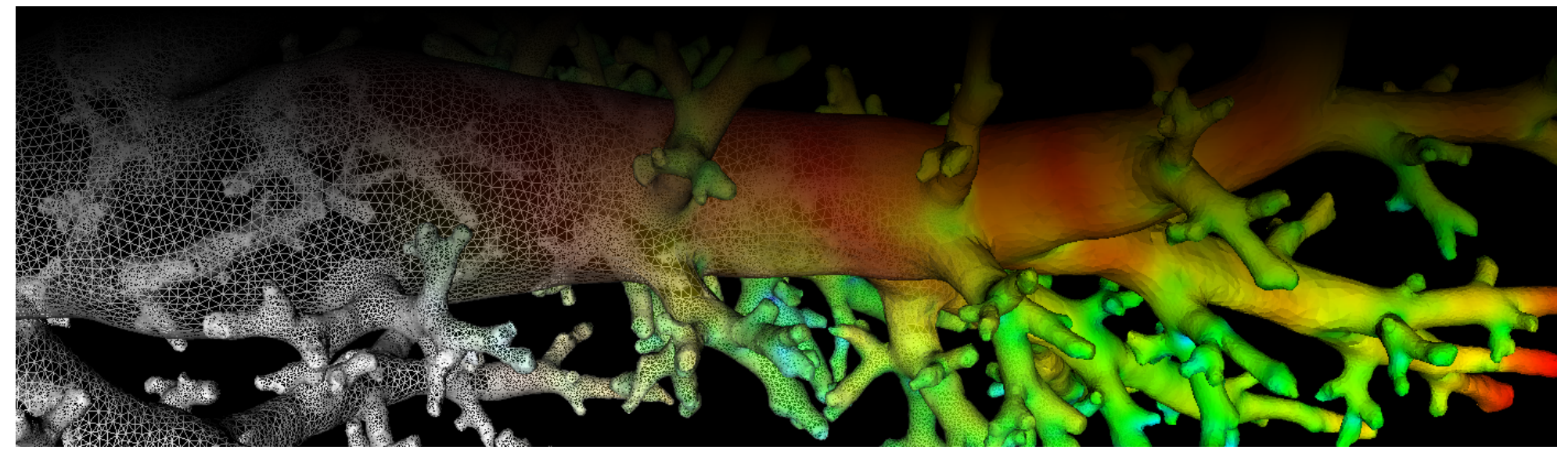

### Related Data Structures

\* AirwayOutlets.vtk | \* AerosolNormalized.mha | \* AirwaySegments.vtk

## Related Code Examples

[readWriteMesh.cpp](http://github.com/lapdMouse/lapdMouseCppExamples/blob/master/readWriteMesh.cpp)

```
/*
Example how to read and write meshes used in lapdMouse project using ITK.
```bash
./readWriteMesh m01_AirwayOutlets.vtk out.vtk
\ddotsc*/
// ITK includes
#include <itkMesh.h>
#include <itkMeshFileReader.h>
#include <itkMeshFileWriter.h>
int main(int argc, char**argv)
{
 if (arge != 3) {
   std::cerr << "Usage: " << argv[0] << " input output" << std::endl;
     return -1;
   }
   // typedef for meshes used in lapdMouse project
   typedef itk::Mesh< float, 3 > MeshType;
```
Updated: 7/24/19 2018 r2b